# DCSUG Newsletter

Washington, DC SAS Users Group

# Third Quarter Meeting

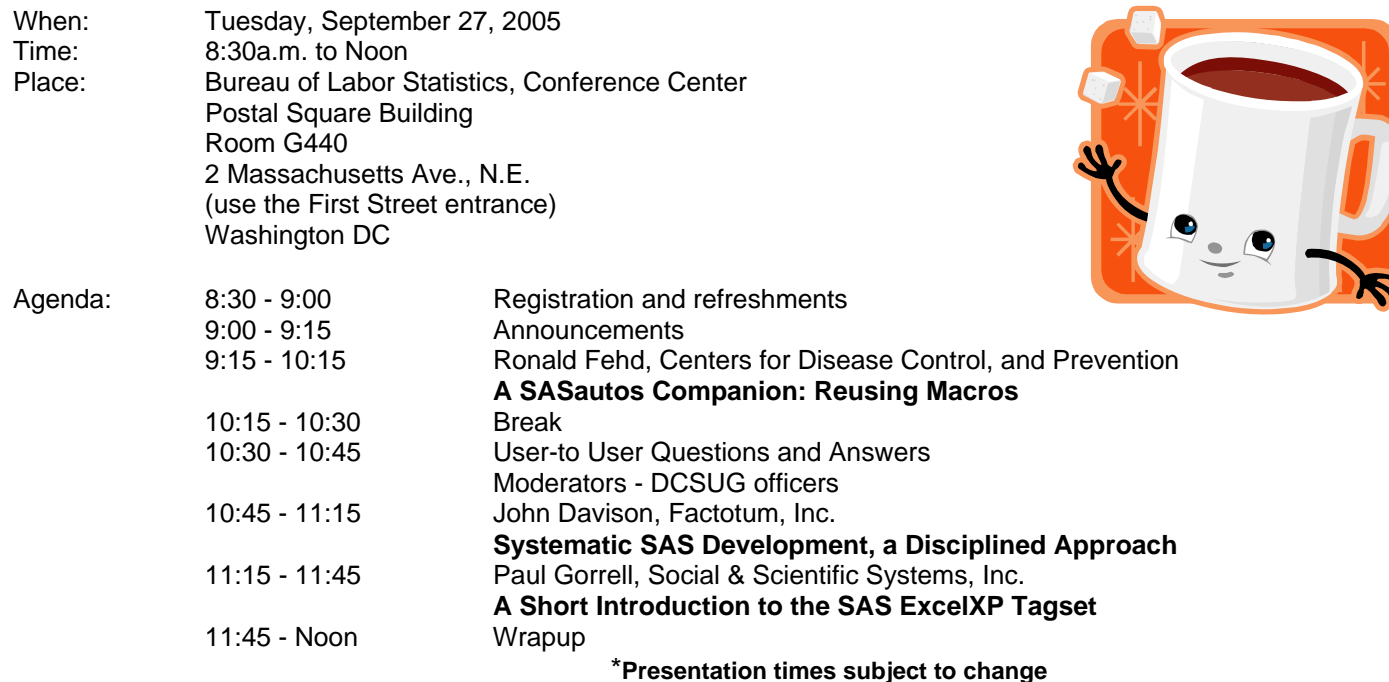

Visitors must use the visitor's entrance on First Street NE. Directions for those taking Metro: Take the Red Line to Union Station. Exit the station via the Amtrak exit, but do not go up to the train level. Instead, after going up to and out through the farecard gates, turn to the left where there is an exit to the street (First Street NE). Directly across from the exit are the employee and visitor's entrances to the building. After checking in with security, take the main elevators down to the G level. **BRING PICTURE ID!**

If you have special needs and are planning to attend this meeting, please contact any DCSUG officer no

later than 09/19/05 SAS® is a registered trademark of the SAS Institute, Cary, NC

**NOTE: If you are not currently a paid member of the DCSUG and are planning to attend the meeting, please email Larry Altmayer at** Lawrence.W.Altmayer@census.gov **or call him at** (301) 763-2569 **by September 21st and and leave your name. Security at the Bureau of Labor Statistics is very tight and having your name on a list of possible attendees will make your entrance to the building easier.** 

*\*\*\*\*\*\*\*\*\*\*\*\*\*\*\*\*\*\*\*\*\*\*\*\*\** 

# **President's Message**

Peter Knapp

In the next few weeks there will be several opportunities to participate in SAS events, both at the local and at the regional levels. From September 11-14, NESUG will be held in Portland, ME. Closer to home DCSUG will host its quarterly morning meeting on September 27. Ron Fehd, John Davison and Paul Gorrell will be giving presentations that I'm sure will be of interest to many SAS users. From October 23-25, SESUG will hold it's annual meeting in Portsmouth, VA. A week later, DCSUG will hold an evening SIG meeting on November 3. Manolo Figallo-Monge and Michael Sadof will be giving presentations at this evening event.

Details on these meetings can be found in the newsletter. I hope that you can make it to one or more of these informative meetings. They are all good opportunities to meet fellow SAS professionals and hopefully learn something new about SAS.

# *Speaker Abstracts*

A SASautos Companion: Reusing Macros Ronald Fehd, SAS-L's macro maven, Centers for Disease Control, and Prevention, Atlanta GA USA

Reusable SAS R programs come in two forms: macros or %includes. This paper reviews the standard SAS environment and examines the options used to customize a session or batch program for reuse of macros stored in the project directory. Expected audience is intermediate to advanced programmers and macro users.

*Ronald J. Fehd has a B.S. in Computer Science.He has continued his education by attending SUGI since 1998 and reading SAS-L, the on-line SAS User Group, since 1994. He has been a programmer for 20 years, and has worked as a data manager for the Centers for Disease Control for the past 17 years. He is the author of ten SUGI papers on large macros and programming theory. Please check the SUGI30 proceedings for his other papers. He is the author of over 3,000 messages to SAS-L since 1997. In 2001, and again in 2003, he was elected Most Valuable SAS-L contributer. He is a programmer, educator, and rhetor of the SAS macro language. and is currently working on a book about programming rhetoric.*

#### Systematic SAS Development, a Disciplined Approach

John Davison, Factotum, Inc.

This paper suggests a systematic approach to the design of SAS applications, based on nearly thirty years experience in SAS development and maintenance. Without setting forth a rigid framework some broad guidelines are offered with the author's own rules, that have served well and may help others to develop their own. They represent a step toward formulation of a disciplined approach to more rapid development of more robust and maintainable applications and more reusable code.

J*ohn Davison has been computing since 1960, SAS since 1976. First site rep and everything else at the Federal Reserve Board. Free lance consultant since retirement in 1986. Adjunct professor of computer science at VPISU Northern Virginia Graduate Center.*

#### A Short Introduction to the SAS ExcelXP Tagset

Paul Gorrell, Social & Scientific Systems, Inc.

Do you often need to send your SAS output to Excel? Do you often have to do some post-processing in Excel to format the spreadsheets the way you'd like? The SAS ExcelXP tagset offers SAS programmers a method to specify in their programs many of the spreadsheet properties they normally need to do as a separate process in Excel: AutoFilter for specified columns, frozen column headers, frozen row headers, specified sheet

names, leading zeros for numeric variables, etc. This presentation gives a brief overview of the functionality of the ExcelXP tagset and points you to SAS references for putting this important part of SAS to work for you.

. *Paul Gorrell, a Programming Manager at Social & Scientific Systems, Inc., has been programming with SAS since 1982. He is a member of the DCSUG Steering Committee and the NESUG Executive Committee. He will co-chair NESUG 2006 in Philadelphia, PA* 

# **Questions and Answers**

Moderated by DCSUG Officers

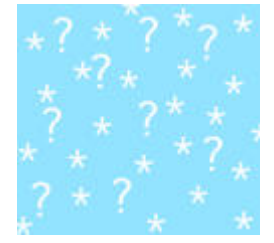

Bring your SAS programming or procedure questions to DCSUG and its members. During this open session, you can ask questions of and get answers from experienced SAS users. All are welcomed to participate.

## **DCSUG Evening Special Interest Group**

Date: November 3, 2005 Time: 5:00pm – 8:00pm Place: SAS – Rosslyn Office (walking distance from Metro) Agenda: XML for SAS Users – Manolo Figallo-Monge Basic Efficiencies – Michael Sadof

Check dc-sug.org/ for further information.

# **DCSUG 2005 Steering Committee**

#### **Officers**

**CHAIR -- Peter Knapp**  (202) 482-1359 (202) 482-1388(fax) peter\_knapp@ita.doc.gov **SECRETARY -- Larry Altmayer**  (301) 763-2569 (301) 457-4437 (fax) Lawrence.W.Altmayer@census.gov **TREASURER -- Arlene Siller**  (301) 458-4498 (301) 458-4032 (fax) asiller@cdc.gov **SAS LIAISON -- Roger Goodwin**  (703) 877-8000 ex 120 roger\_goodwin@nass.usda.gov

#### **OTHER COMMITTEE MEMBERS**

**Linda Atkinson**  (202) 694-5046 (202) 694-5715 (fax) Atkinson@ers.usda.gov

**Karen Dennis** 

kcdennis@comcast.net **Frank Fry** 

frank.fry@cox.net **Paul Gorrell** 

(301) 628-3237 (301) 628-3201 (fax) pgorrell@s-3.com

**Mike Rhoads**  (301) 251-4308 (301) 294-2040 (fax) rhoadsm1@westat.com

**Howard Schreier**  (703) 979-2720

hs@dc-sug.org **Christopher Zogby**  (703) 671-6330 (703) 671-6360 (fax) czogby@erols.com **DESKTOP SPECIAL INTEREST GROUP CO-CHAIR -- Joe Mirabal**  (703) 265-4620 jmmirabal@aol.com **CO-CHAIR -- Yesvy Gustasp**  (301) 625-9576 (202) 307-5888 (fax)

Yesvy\_Gustasp@yahoo.com

# **UPCOMING CONFERENCES**

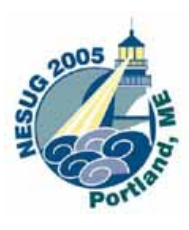

**18th Annual Conference** *September 11-14, 2005 Portland, ME* 

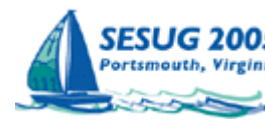

SESUG 2005 13th Annual Conference *October 23-25, 2005*  **Portsmouth, VA** 

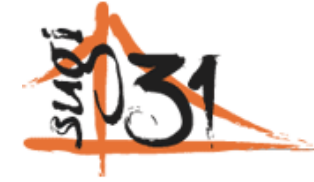

**SUGI 31 March 26-29, 2006 Moscone West Convention Center San Francisco, CA** 

**NESUG** 2006

**Philadelphia, PA – Wyndham Philadelphia at Franklin Plaza September 17-20** 

#### **Nominations for 2006 DCSUG Officers**

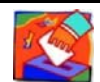

It's that time of year again. We need to elect officers for DCSUG for next year and we need your help. Please nominate people to fill the following positions. Give your nominations to any current DCSUG officer or send them to:

**DCSUG** P.O. Box 44670 Washington, DC 20026 President Secretary Treasurer SAS Liaison

DCSUG, Third Quarter 2005, *page* 3

# **Calendar of Meetings and Events**

This feature is meant to give users an idea of some of the activities of area users groups and special interest groups, as well as regional and international groups. If your group would like to be regularly included in this feature, please call Mike Rhoads or one of the DCSUG officers. There is a DCSUG directory with phone, fax, and E-mail contact information elsewhere in this newsletter.

**Other Groups** 

#### *September*

Program: TBA

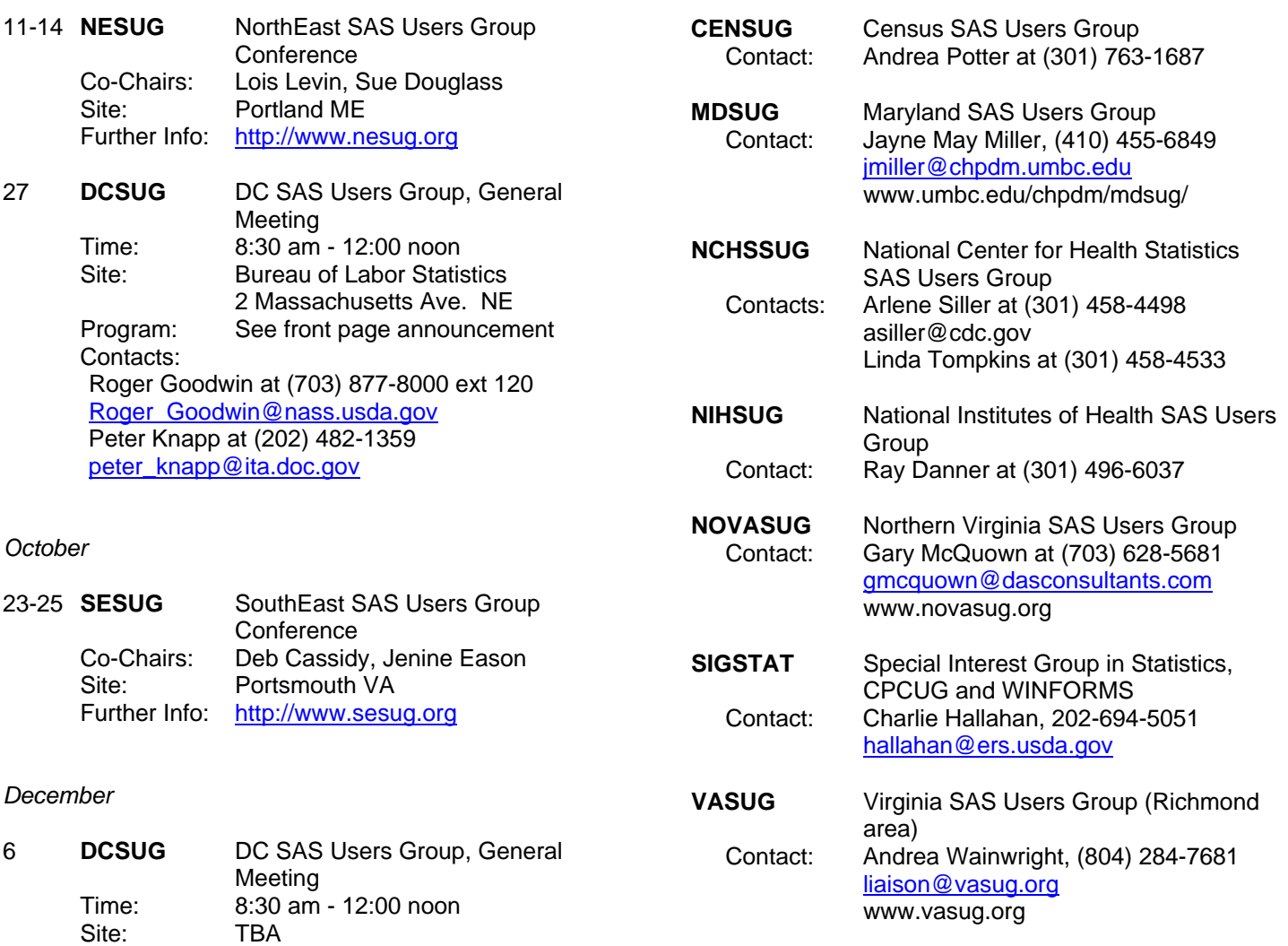

# *My Proc Contents*

### **Steve James Centers for Disease Control and Prevention Atlanta, Ga.**

If you find that Proc Contents produces a lot of information that you rarely use, there's a simple way to limit the output to just the list of variables. Standard Proc Contents contains Data Set Attributes, Engine Host Information and Variable information. What must we do to have it show only the Variable information?

First, we have to tell SAS not to display the information containing SAS Data Set Attributes and the Engine/Host information. These are contained in ODS output objects created by Proc Contents. But in order to do that we have to determine what the output objects are called so that we can tell SAS to exclude them.

You can get the answer a number of different ways. The simplest is in the windowing environment where you can rightclick on the link in the Results window to the output object from PROC CONTENTS and select "Properties." There it gives you the name of the output object that you'll want to edit. Additionally you can use the following code:

ODS TRACE ON / LISTING ;

PROC CONTENTS ….

ODS TRACE OFF ;

Using this technique we determine that the three output objects that PROC CONTENTS is producing are called ATTRIBUTES, ENGINEHOST and VARIABLES. So the first thing we want to do is to suppress the output of the Attributes and the EngineHost output objects. We're not preventing them from being created, but we're going to exclude them from the output. We do that using the following command:

ODS EXCLUDE Attributes EngineHost ;

SAS default behavior is for this statement to be in effect only until the next procedure it encounters. To tell SAS to continuously exclude these two objects from the output, add the PERSIST option as follows:

ODS EXCLUDE ATTRIBUTES (PERSIST) ENGINEHOST (PERSIST) ;

This one-line change can be used by most users, regardless of skill level, to easily reduce the amount of output from PROC CONTENTS. It's something that may be useful in an AUTOEXEC file. To return to the default behavior, issue this command:

ODS SELECT ALL ;

Note: this technique can be applied to most procedures and is not limited to Proc Contents. Just determine the names of the output objects that are being created and add an ODS EXCLUDE or ODS SELECT statement to output just the ones you want.

#### **QUANTITATIVE ANALYST**

The Quantitative Analyst position is an entry level in our Analytics and Development group. This group works on developing and designing new quantitative, financial models. Quantitative Analysts are expected to significantly contribute to the success of our research through their participation in that research and analysis of the strategic and operational challenges that affect our production efforts and new product development. We need someone with strong analytic (= mathematical and programming) skills, intellectual curiosity, and a desire to explore.

#### **Position Overview**

Quantitative Analysts focus their efforts on intellectual and data-driven research initiatives conducted by the Analytics and Development team. Quantitative Analysts will work on a variety of different projects, including: the design and development of new econometric models, checking and debugging implementation software, defining the desired data for analysis of the problem, and reporting. Collaboration with, and taking direction from, other members of the Analytics and Development group, on a broad range of quantitative/ programming/data base initiatives will be part of the job.

#### **Key Responsibilities of a Quantitative Analyst Include:**

- Analyzing and interpreting data using SAS and Excel to represent findings through charts and quality graphics.
- Presenting interview and research findings to the Chief Analytics and Development Officer and other senior managers: verbally and in writing.
- Analyzing our wealth-related business problems using qualitative and quantitative methods.

#### **Required Skills:**

- A B.S. degree in mathematics, a hard science, finance, or statistics and a strong quantitative aptitude. A Master's degree is preferred.
- Advanced knowledge of SAS and Microsoft Excel.
- Proficiency with basic statistical concepts (regression analysis, factor analysis, significance testing,) and more sophisticated statistical concepts.
- Excellent oral communication skills and strong writing skills.
- Ability to work either independently or in a team environment, depending on the task at hand.
- Exceptional performance in undergraduate academics or graduate studies
- If without a Masters degree, 1-3 years post-undergraduate experience.

Please send your resume w/reference #QA-08 to careers@ixicorp.com. Visit us at www.ixicorp.com.

IXI Corporation is an Equal Opportunity Employer.

## **Information Systems Analyst**

**The Board of Governors of the Federal Reserve Board, the central bank of the United States is seeking an Information Systems Analyst to handle the design, implementation, and support of complex automated data and software systems used in the division for research, analysis, and automation activities. You will be responsible for: (1) maintaining, modifying, and building medium- to large-scale software systems using a range of programming languages. (2) providing training, documentation, problem resolution, and ad-hoc programming services. (3) maintaining and extending as needed windowing configurations for division's x-windows operating environment. The salary range for this position is \$44,790 to \$89,520.** 

**Qualifications:** 

- **Proficiency in one or more network operating systems and one or more high-level programming languages.**
- **Must have a basic knowledge of technology, concepts, and methodologies and a willingness to learn new languages quickly**
- **Experience in problem diagnosis and resolution with careful attention to detail**
- **An understanding of the interrelationships among systems**
- **Strong oral and written communication skills.**
- **Desirable skills include familiarity with Linux, Mainframe, SAS, and XML.**
- **Coursework in or knowledge of economics or finance is a plus.**
- **Bachelor's degree or equivalent experience**

**The Federal Reserve Board offers excellent compensation and benefits package, including health and dental insurance as well as savings/investment and retirement plans. We offer an excellent in house technical training center to enhance your technical skills. Interested candidates may apply online at www.federalreserve.gov and click on Career Opportunities, click on All To Apply and apply to requisition 004521. The Board of Governors is an Equal Opportunity Employer**.

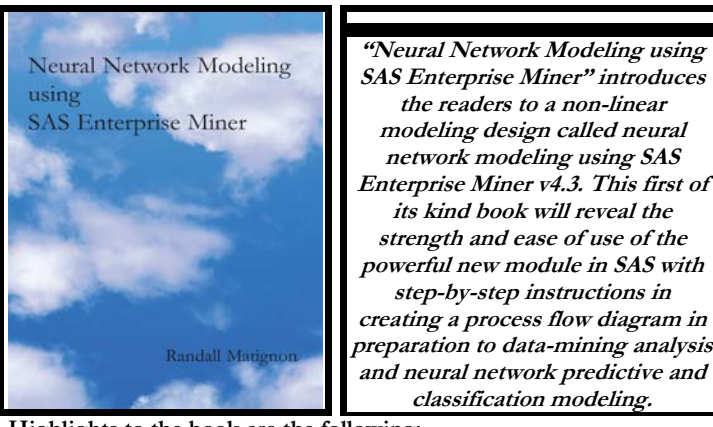

**Highlights to the book are the following:** 

- **An overview to statistical and neural network modeling.**
- **An overview to the configuration settings and results from the various nodes in Enterprise Miner that are used in statistical modeling and neural network designs.**
- **Designing a SAS Enterprise Miner process flow diagram with regard to statistical modeling and neural network designs.**
- **A brief explanation to the more popular statistical modeling designs and corresponding SAS procedures, option statements and procedure output listings.**

**See http://www.authorhouse.com for more information.** 

# **2005 Meetings**

Plan ahead and mark your calendars now. The DCSUG meetings in 2005 are scheduled for Sept 27, Dec 6. Meeting times and locations to be announced. If at any time you have a question about an upcoming meeting or other DCSUG information, call one of the members of the Steering Committee.

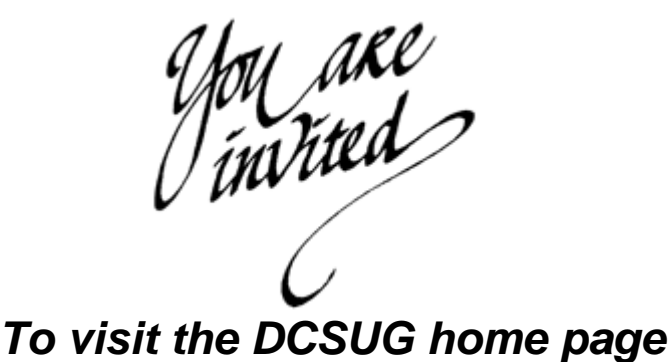

*The URL for the DCSUG home page on the Web: http://dc-sug.org*

# **Remember to Join DCSUG!!**

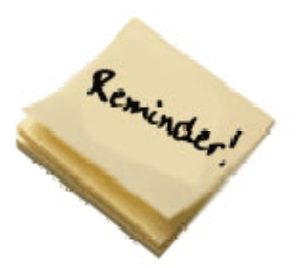

Don't forget to renew your DCSUG membership for 2005. Dues are used to defray the costs of producing and mailing the newsletter and provide refreshments at our meetings. You'll make sure that you keep receiving the newsletter and keep DCSUG going. If you have not joined DCSUG, now is a great time to do so. Joining DCSUG is as easy as completing the membership form included in this newsletter. Individual memberships are only \$10; corporate membership is \$50 and corporate sponsorship is \$250

## **Membership Application/Renewal**

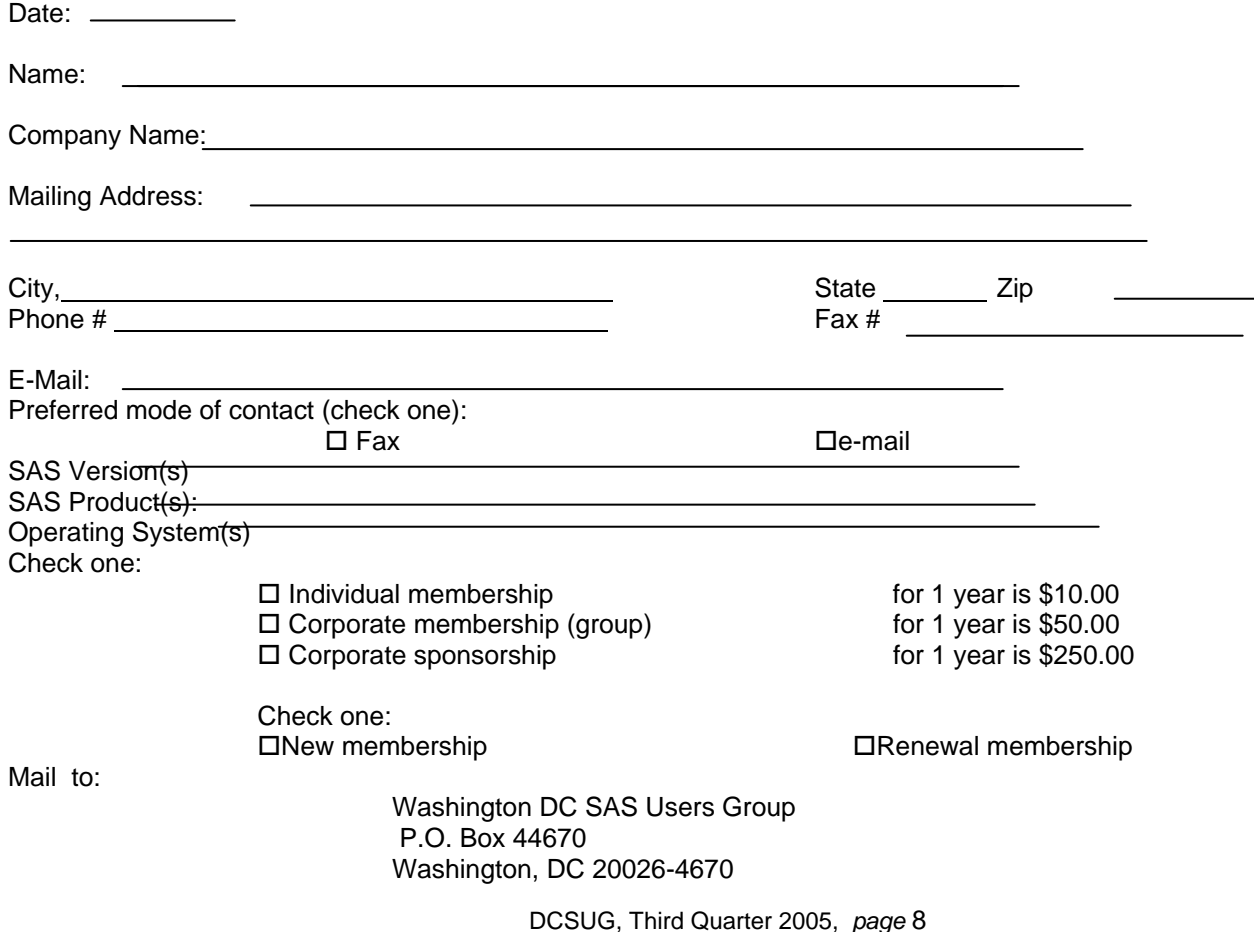